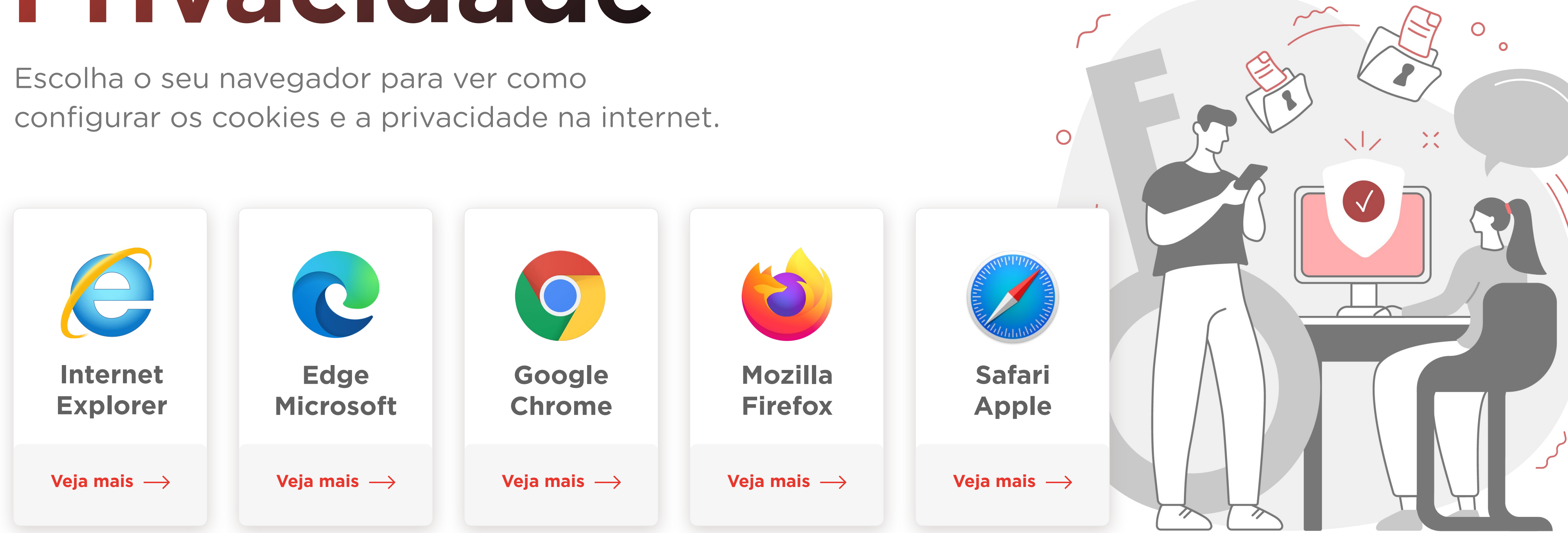

## **Cookies e Privacidade**

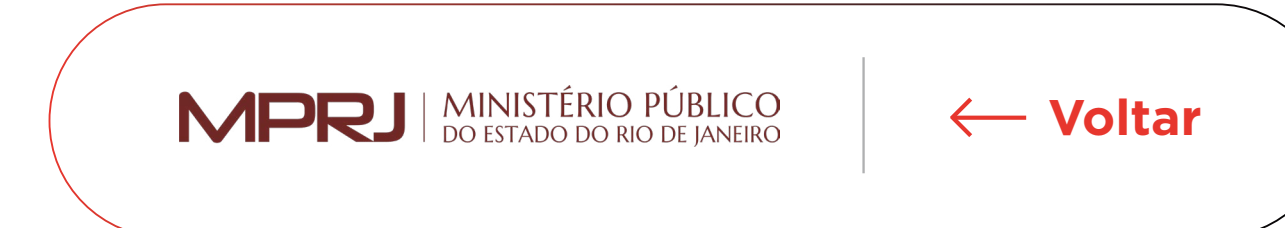

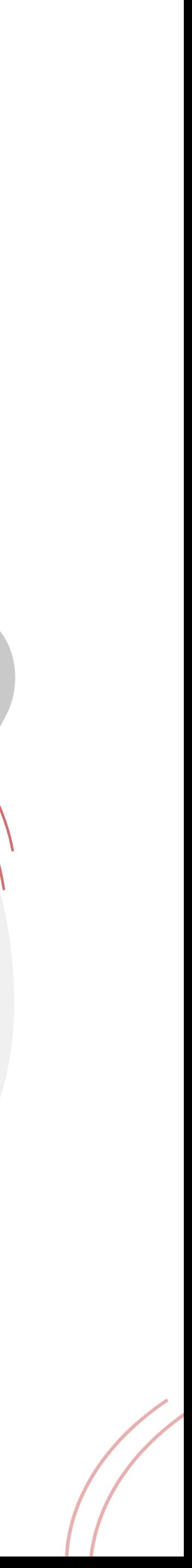